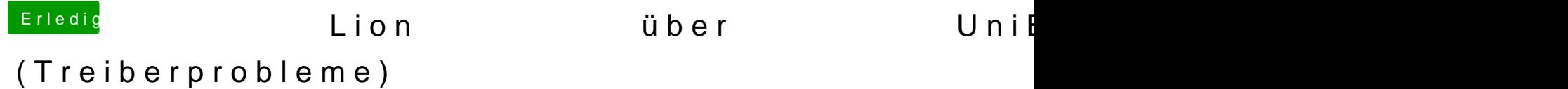

Beitrag von vom 7. Dezember 2011, 13:39

OH Gott liest du überhaupt was ich glaube nein, diese Fragen hatten wir sch